Massachusetts Institute of Technology Department of Electrical Engineering and Computer Science 6.111 – Introductory Digital Systems Laboratory

# **Problem Set 3 Solutions**

**Problem Set Issued:** March 3, 2004 **Solutions Issued:** March 19, 2004

### **Problem 1 – Convolution**

#### **Part (a)**

We can answer this problem using the convolution sum or the flip and shift method.

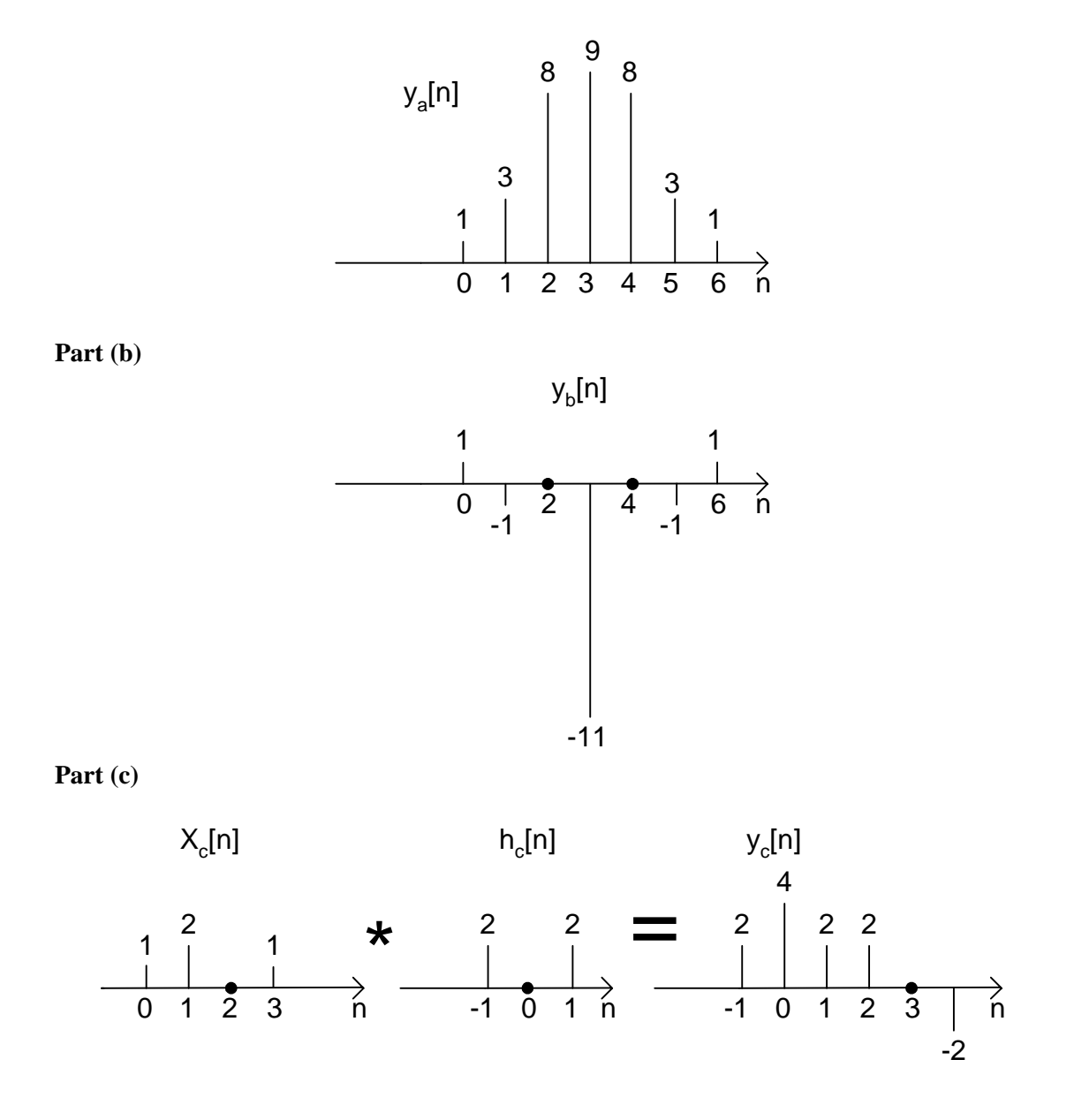

# **Part (d)**

For this part we consider a multiply-accumulate module of the form similar to the one to be used in Lab 3.

The multiplication of two eight-bit numbers requires 16 output bits. The fact that we are using a 10-tap filter means that we will need to accumulate ten 16-bit numbers. The summation of ten product terms affects the width of the adder by requiring the addition of the binary representation of 10 (4'b1010) with the width of the multiplier output (16 bits). Thus we have  $16 + 4 = 20$  bits.

# **Problem 2 – Two's Complement Multiplier**

Several methods of designing an 8x8 multiplier are possible for this problem. The easiest approach is to use unsigned multiplication using the \* multiply operation in Verilog and then accounting for the sign on the MSB. The Verilog code and screen capture for this approach are provided below. In this solution we present both a blocking solution (asynchronous) and a nonblocking (synchronous) solution. The synchronous solution pipelines the logic from the asynchronous solution. There is a delay of four clock cycles associated with using the synchronous multiplier. Please note that we account for both zero representations in magnitude representation by checking for this condition on the input y.

Other approaches are possible for answering this question. One possible alternative was to implement an 8x8 Baugh-Wooley multiplier based off the 4x4 implementation presented in Lecture 8.

## **Asynchronous Multiplier**

```
//8x8 Multiplier (Two's Complement x Magnitude) 
module twos compliment multiplier (x, y, z);
      input [7:0] x, y;
       output [15:0] z; 
      wire [7:0] x neg, y neg;
      wire [15:0] z pos, z neg, z;
      assign x neg = (x == 8'b0) ? 8'b0: (-x + 1);
      assign y_neg = (y == 8'b0 || y == 8'b10000000) ? 8'b0: (\sim y + 1);
      assign z_pos = (x[7] ? x_neg : x) * (y[7] ? y_neg : y);
      assign z_neg = (z_p \cos == 8' b0) ? 8' b0 : (\sim z_p \cos + 1);
      assign z = (x[7] \land y[7]) ? z_{\text{neg}} : z_{\text{pos}};
endmodule
```
## **Synchronous Multiplier**

module synch\_twosmult (clk, reset, x, y, z); input clk, reset; input [7:0] x, y; output [15:0] z; reg [7:0] x\_d0, y\_d0, x\_d1, y\_d1, x\_d2, y\_d2, x\_d3, y\_d3; //delay registers reg  $[7:0]$  x\_neg, y\_neg; reg [15:0] z\_pos, z\_neg, z\_pos\_d1; reg [15:0] z; always @ (posedge clk or negedge reset) begin  $x_d0 \leq x;$  $y_d0 \le y$ ;  $x_d1 \leq x_d0;$  $y_d1 \leq y_d0$ ;  $x_d^2 \le x_d^2;$  $y_d^2 \le y_d^2$ ;  $x \, d3 \leq x \, d2$ ;  $y_d3 \le y_d2$ ;  $z_{\text{pos\_d1}} \leq z_{\text{pos}}$ ; if  $(x_d0 = 8^b0)$  begin  $x_{\text{neg}} \leq 8^{\circ}b0$ ; end else begin  $x_{\text{neg}} \leq x_{\text{mod}} + 1$ ; end if  $(y_d0 == 8^b0 \parallel y_d0 == 8^b10000000)$  begin  $y_{\text{neg}} \leq 8^{\circ}b00000000$ ; end else begin  $y_{\text{neg}} \leq -y_{\text{d}} 0 + 1$ ; end if  $(x_d1[7] == 1'b1 & y_d1[7] == 1'b1$  begin  $z_{pos} \le x_{neg} * y_{neg}$ ; end else if  $(x_d1[7] == 1'b1 \& y_d1[7] == 1'b0$  begin  $z_{\text{pos}} \leq x_{\text{neg}} * y_{\text{old}};$ end else if  $(x_d1[7] == 1'b0 & y_d1[7] == 1'b1)$  begin  $z_{pos} \le x_d1 * y_{neg};$ end else if  $(x_d1[7] == 1'b0 & y_d1[7] == 1'b0$ ) begin  $z_{\text{pos}} \leq x_{\text{old}} * y_{\text{old}};$  end if  $(z_{\text{pos}} == 16^{\circ}b0)$  begin z  $neg \leq 16'$ b0; end else begin  $z_{\text{neg}} \leq (-z_{\text{pos}} + 1);$  end if  $(x_d3[7] \wedge y_d3[7])$  begin  $z \leq z_{\text{neg}}$ ; end else begin  $z \leq z_p \cos_d 1$ ; end end endmodule

# **Testbench (for Synchronous Multiplier)**

module twosmult\_tb;

```
reg clk, reset; 
reg [7:0] x, y; 
wire [15:0] z;
synch_twosmult mult1 
( 
.clk(clk), 
.reset(reset), 
x(x),.y(y), 
z(z)); 
always #50 clk = \negclk;
initial begin 
        x = 0;
        y = 0;clk = 0;reset = 0;
         #100 
        reset = 1; #100 
        x = 8'd0;y = 8' d50; #100 
        x = 8'd1;y = 8'd50; #100 
        x = 8b11111111; // x = -1y = 8'd50; #100 
        x = 8'b01111111;
        y = 8'b01111111;
         #100 
        x = 8b11111111;y = 8'b01111111;
         #100 
        x = 8' d50;y = 8' b10000000;
```

```
end 
endmodule
```
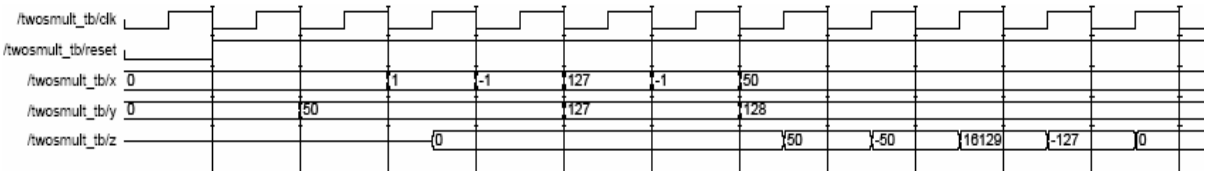

Note that we handle the Magnitude Case where  $y = 8'b10000000$ . There is a delay of four clock cycles using this multiplier.

### **Problem 3 – Critical Path Timing Analysis**

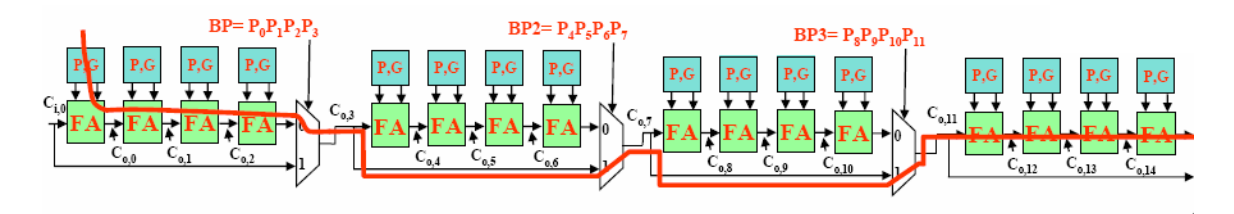

For each 4-bit carry bypass adder the critical path for generation of the carry out bit must go through one P, G unit (1 unit) and four full adders (4 units) for a total of 5 units.

Each BP signal BP, BP2, BP3, etc… are generated in parallel and equally affect the critical path so we only need to add the contribution of generating the carry out bit for a 4-bit adder once.

For the critical path computation we consider the path originating from the leftmost 4-bit adder because it must bypass the most 4-bit adder units (i.e. travel through the most 2:1 multiplexors). For the case shown above we pass through three 2:1 multiplexors (3 units).

Finally, the critical path is dependent on the computation of the most significant sum bit  $(S_{15})$ which is a function of the propagate and carry-in bit  $(S_{15} = P_{15} \text{ xor } C_{i,15})$ .  $C_{i,15}$  is a function of the final 4-bit adder so the critical path must pass through an additional 4 full adders (4 units).

Adding up the critical path we have  $5 + 3 + 4 = 12$  units. In summary, that is 5 units for the first 4-bit adder, 3 units for the 2:1 multiplexors, and 4 units for the final sum bit computation which is a function of  $C_{i,15}$ .

#### **Problem 4 - FIFO Design and Major/Minor FSMs**

A parameterized RAM was created using MaxPlusII's MegaWizard (http://web.mit.edu/6.111/www/s2004/software.html#rom -- adjust directions for RAM) using the following memory initialization file.

```
-- MEMORY INITIALIZATION FILE 
-- EXAMPLE DATA FOR AN 8x8 ROM 
WIDTH = 8; % WIDTH OF OUTPUT IS REQUIRED, ENTER A DECIMAL VALUE % 
DEPTH = 8; % DEPTH OF MEMORY IS REQUIRED, ENTER A DECIMAL VALUE % 
ADDRESS_RADIX = HEX; % Address and data radixes are optional, default is 
hex \degree \degree DATA RADIX = HEX;
                       % Valid radixes = BIN, DEC, HEX or OCT %
```
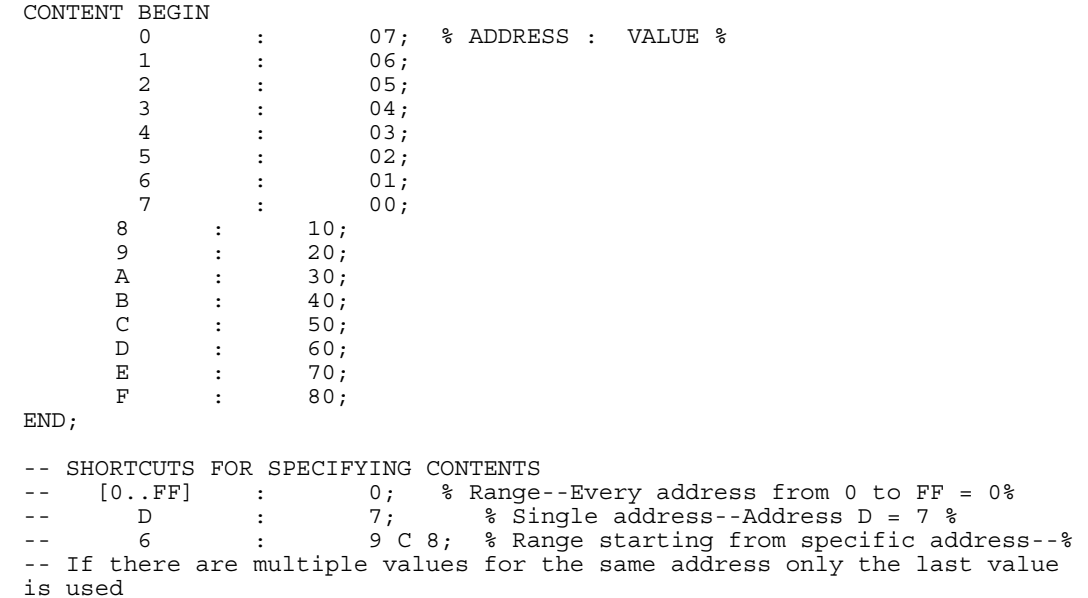

The following module was automatically generated:

```
module ram8x16 (address, inclock, we, data, q);
      input [3:0] address; 
      input inclock; 
      input we; 
      input [7:0] data; 
      output [7:0] q; 
      wire [7:0] sub_wire0; 
     wire [7:0] q = sub_wire0[7:0];
      lpm_ram_dq lpm_ram_dq_component ( 
. address (address),
 .inclock (inclock), 
                         .data (data), 
                         .we (we), 
                         .q (sub_wire0)); 
      defparam 
             lpm_ram_dq_component.lpm_width = 8, 
lpm_ram_dq_component.lpm_widthad = 4,
 lpm_ram_dq_component.lpm_indata = "REGISTERED", 
             lpm_ram_dq_component.lpm_address_control = "REGISTERED", 
 lpm_ram_dq_component.lpm_outdata = "UNREGISTERED", 
 lpm_ram_dq_component.lpm_file = "U:/ps3.mif", 
             lpm_ram_dq_component.lpm_hint = "USE_EAB=ON";
```
endmodule

The FSM for our FIFO controller consists of five states, one for initialization of internal variables, one for an idle state that waits for queue or dequeue operations, two for the queue operation, and one for the dequeue operation.

The queue operation requires two states since it entails a write—one state to setup address and data and one state to pulse write enable. The dequeue operation—just a read—requires one state to setup the address.

The following are a state transition diagram and the Verilog code implementation.

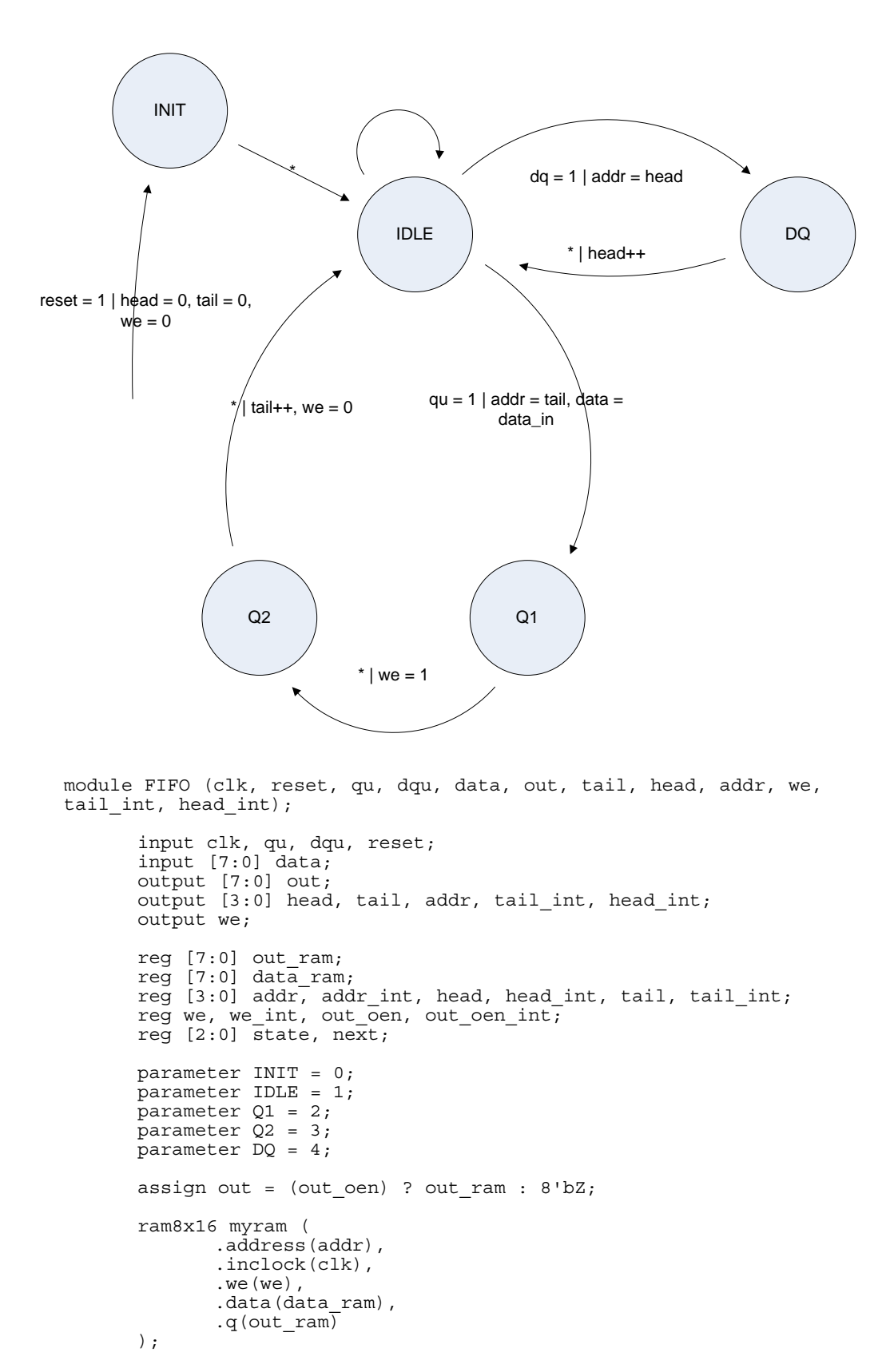

```
 always @ (posedge clk) begin 
 if (reset) begin 
                  state <= INIT; 
            end 
            else state <= next; 
            addr <= addr_int; 
           tail \le tail int;
           head \leq head_int;
           we \leq we_int;
            out_oen <= out_oen_int; 
            if (next == Q1) data_ram <= data;
      end 
      always @ (state or dqu or qu or reset) begin 
 tail_int = tail; 
head int = head;
           we_int = 0;ad\overline{dr}\_int = addr; out_oen_int = out_oen; 
             if (state == INIT) begin 
 tail_int = 0; 
head int = 0;
addr int = 0;
out \overline{o}en int = 0;next = TDE; end 
             else if ((state == IDLE) && (qu)) begin // do a queue 
operation 
                  addr_int = tail;out_{\overline{o}}en_int = 0;
                 next = \overline{Q1}; end
```

```
else if ((state == IDLE) && (dqu)) begin // do a dequeue operation 
                      addr_int = head;out \overline{oen} int = 1;
                      next = \overline{DQ}; end 
               else if (state == Q1) begin 
                      we int = 1;
                      next = Q2; end 
              else if (state == Q2) begin // incr the tail after a queue
                      tail_int = tail + 1;
                       next = IDLE; 
               end 
              else if (state == DQ) begin // incr the head after a
dequeue 
                      head int = head + 1;
                       next = IDLE; 
               end 
               else 
                       next = IDLE; 
        end
```
endmodule

In the Verilog code, we instantiate the RAM we created in our earlier part. There are two internal variables to keep track of the tail and the head of the FIFO. On a queue operation, the address (tail) and data are first established, and write enable is pulsed in the next cycle. We return to the idle state on the next cycle while incrementing our tail pointer. Note that we rely on the contamination time of the combinational logic to hold our address. On a dequeue operation, the address (head) is established and it takes one cycle for the data to appear at the output. Upon returning to the idle state, we increment our head pointer. Also, as an optional feature the output is tristated during queue operations.

The following is the simulation waveform from MaxPlusII.

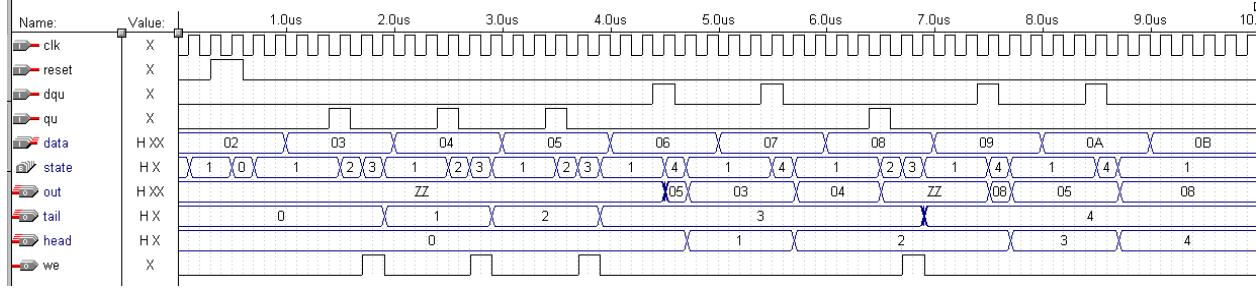